## Tidal Web Player klavye kısayolları

## Genel

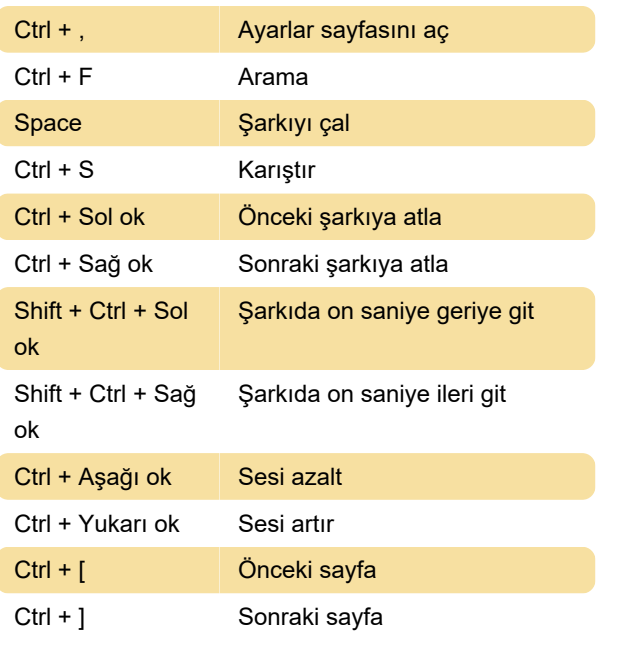

Son değişiklik: 26.10.2021 13:47:24

Daha fazla bilgi için: [defkey.com/tr/tidal-web-player](https://defkey.com/tr/tidal-web-player-klavye-kisayollari)[klavye-kisayollari](https://defkey.com/tr/tidal-web-player-klavye-kisayollari)

[Bu PDF'yi özelleştir...](https://defkey.com/tr/tidal-web-player-klavye-kisayollari?pdfOptions=true)